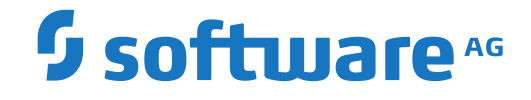

### **Event Replicator for Adabas**

**Release Notes**

Version 4.1.1

October 2022

**ADABAS & NATURAL** 

This document applies to Event Replicator for Adabas Version 4.1.1 and all subsequent releases.

Specifications contained herein are subject to change and these changes will be reported in subsequent release notes or new editions.

Copyright © 2022 Software AG, Darmstadt, Germany and/or Software AG USA, Inc., Reston, VA, USA, and/or its subsidiaries and/or its affiliates and/or their licensors.

The name Software AG and all Software AG product names are either trademarks or registered trademarks of Software AG and/or Software AG USA, Inc. and/or its subsidiaries and/or its affiliates and/or their licensors. Other company and product names mentioned herein may be trademarks of their respective owners.

Detailed information on trademarks and patents owned by Software AG and/or its subsidiaries is located at http://softwareag.com/licenses.

Use of this software is subject to adherence to Software AG's licensing conditions and terms. These terms are part of the product documentation, located at http://softwareag.com/licenses/ and/or in the root installation directory of the licensed product(s).

This software may include portions of third-party products. For third-party copyright notices, license terms, additional rights or restrictions, please refer to "License Texts, Copyright Notices and Disclaimers of Third-Party Products". For certain specific third-party license restrictions, please referto section E of the Legal Notices available under"License Terms and Conditions for Use of Software AG Products / Copyright and Trademark Notices of Software AG Products". These documents are part of the product documentation, located at http://softwareag.com/licenses and/or in the root installation directory of the licensed product(s).

Use, reproduction, transfer, publication or disclosure is prohibited except as specifically provided for in your License Agreement with Software AG.

#### **Document ID: ARF-RELNOTES-411-20221108**

### **Table of Contents**

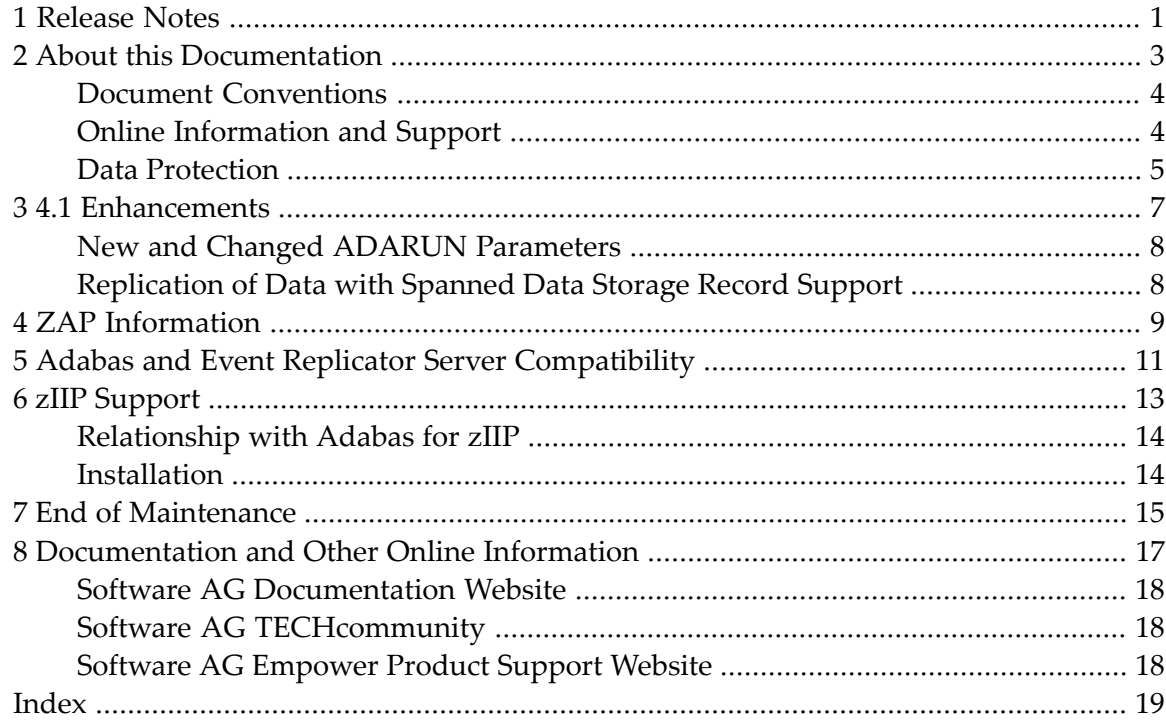

## <span id="page-4-0"></span>**1 Release Notes**

Software AG's Event Replicator for Adabas allows specific Adabas files to be monitored for data modifications. Whenever any record modification (delete, store, or update) occurs in one of the monitored files, the Event Replicator for Adabas extracts each modified record and delivers it to one or more target applications through a messaging system (such as webMethods EntireX orIBM WebSphere MQ). The set of replicated files or records are defined in a *subscription*.

The Event Replicator for Adabas is an essential tool for organizations that need Adabas data modifications delivered to a target application while minimally impacting the normal processing of Adabas. The principle features of the Event Replicator for Adabas include:

- Near real-time replication
- Asynchronous replication
- Guaranteed consistency and sequence of the delivered replicated data
- Replication of committed updates only

With the Event Replicator for Adabas, whole Adabas files or a specific set of records can be replicated to the target location, as defined in a subscription. Data replication is asynchronous, which allows the Adabas database to operate normally while replication takes place. Only committed Adabas modifications are replicated for the predefined set of monitored files, at the transaction level.

For complete information about Event Replicator for Adabas concepts and how to get started, read the *Event Replicator for Adabas Concepts*. For information on system requirements and how to install Event Replicator for Adabas, read , in *Event Replicator for Adabas Installation Guide*.

This document provides information about release 4.1 of Event Replicator for Adabas:

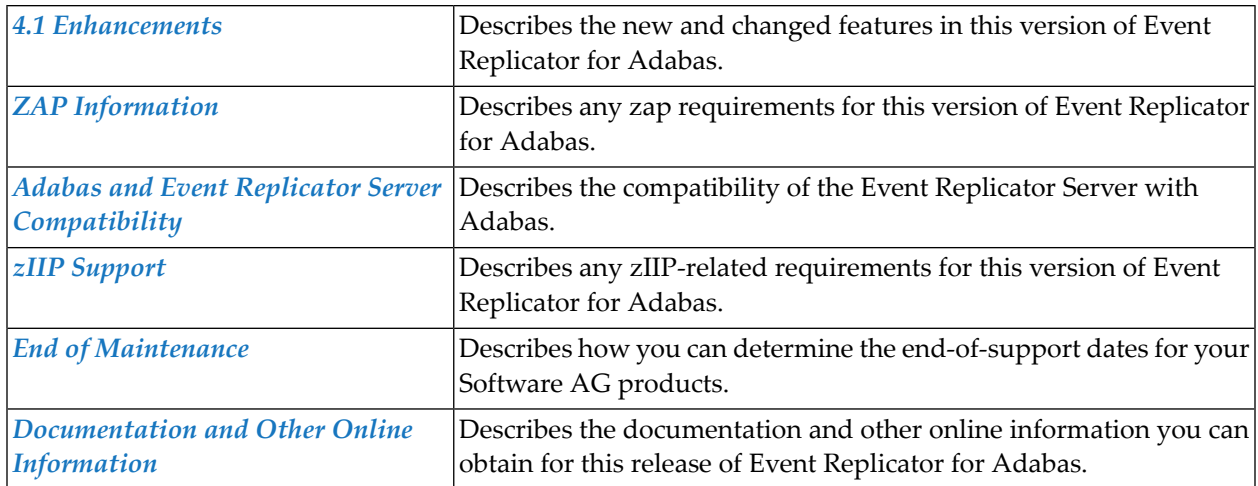

#### <span id="page-6-0"></span> $\overline{2}$ **About this Documentation**

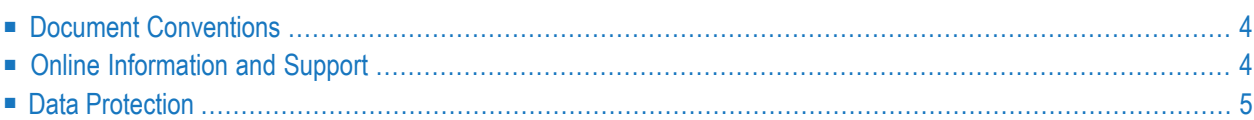

### <span id="page-7-0"></span>**Document Conventions**

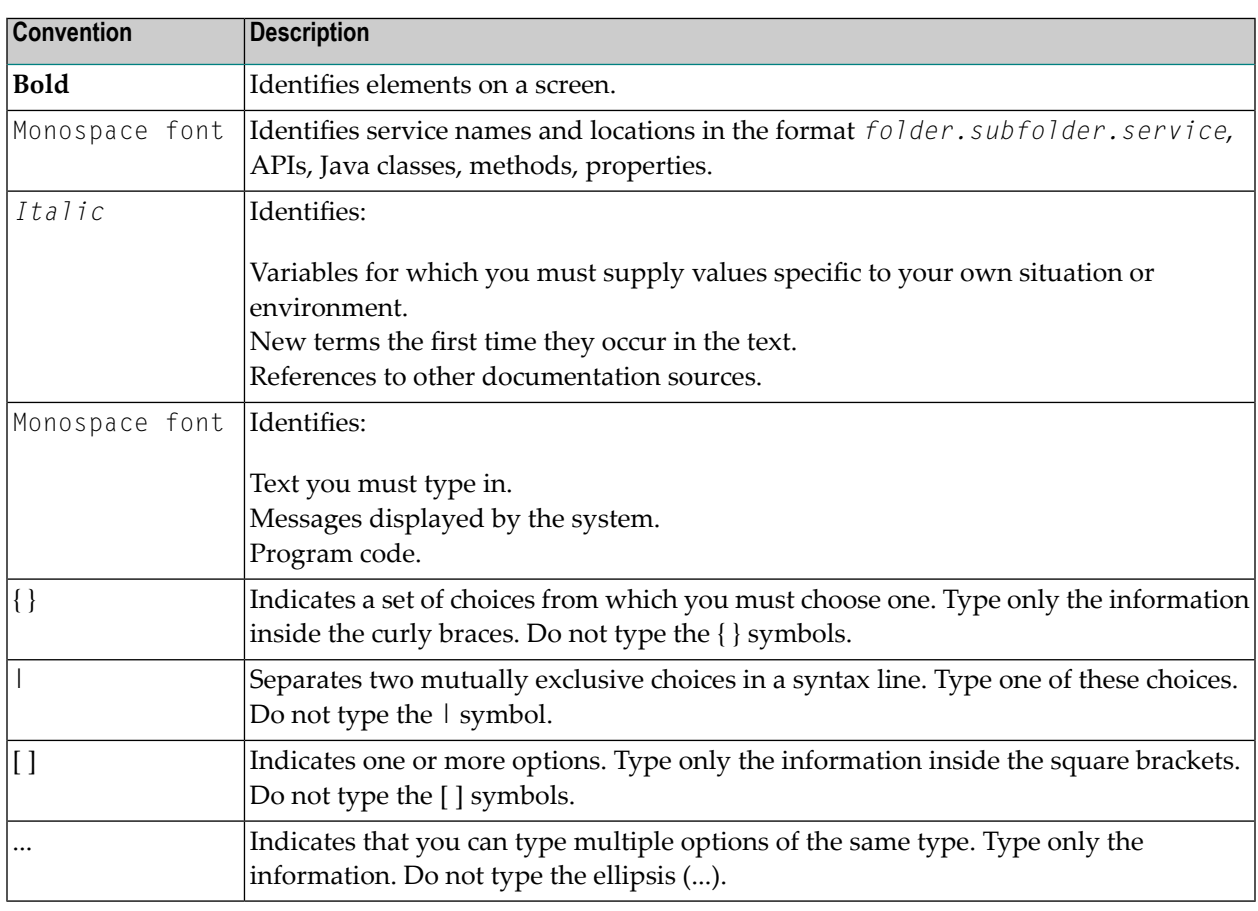

### <span id="page-7-1"></span>**Online Information and Support**

#### **Product Documentation**

You can find the product documentation on our documentation website at **[https://documenta](https://documentation.softwareag.com/)[tion.softwareag.com](https://documentation.softwareag.com/)**.

In addition, you can also access the cloud product documentation via **[https://www.software](https://www.softwareag.cloud/)[ag.cloud](https://www.softwareag.cloud/)**. Navigate to the desired product and then, depending on your solution, go to "Developer Center", "User Center" or "Documentation".

#### **Product Training**

You can find helpful product training material on our Learning Portal at **[https://knowledge.soft](https://knowledge.softwareag.com/)[wareag.com](https://knowledge.softwareag.com/)**.

#### **Tech Community**

You can collaborate with Software AG experts on our Tech Community website at **[https://tech](https://techcommunity.softwareag.com/)[community.softwareag.com](https://techcommunity.softwareag.com/)**. From here you can, for example:

- Browse through our vast knowledge base.
- Ask questions and find answers in our discussion forums.
- Get the latest Software AG news and announcements.
- Explore our communities.
- Go to our public GitHub and Docker repositories at [https://github.com/softwareag](https://github.com/softwareag/) and [ht](https://hub.docker.com/publishers/softwareag/)**[tps://hub.docker.com/publishers/softwareag](https://hub.docker.com/publishers/softwareag/)** and discover additional Software AG resources.

#### **Product Support**

Support for Software AG products is provided to licensed customers via our Empower Portal at **[https://empower.softwareag.com](https://empower.softwareag.com/)**. Many services on this portal require that you have an account. If you do not yet have one, you can request it at **[https://empower.softwareag.com/register](https://empower.softwareag.com/register/)**. Once you have an account, you can, for example:

- Download products, updates and fixes.
- Search the Knowledge Center for technical information and tips.
- Subscribe to early warnings and critical alerts.
- <span id="page-8-0"></span>■ Open and update support incidents.
- Add product feature requests.

#### **Data Protection**

Software AG products provide functionality with respect to processing of personal data according to the EU General Data Protection Regulation (GDPR). Where applicable, appropriate steps are documented in the respective administration documentation.

# <span id="page-10-0"></span>**3 4.1 Enhancements**

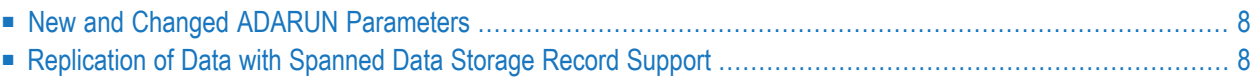

This chapter describes the Event Replicator for Adabas 4.1 enhancements.

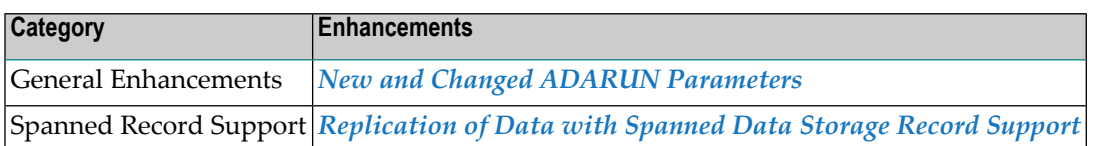

#### <span id="page-11-2"></span><span id="page-11-0"></span>**New and Changed ADARUN Parameters**

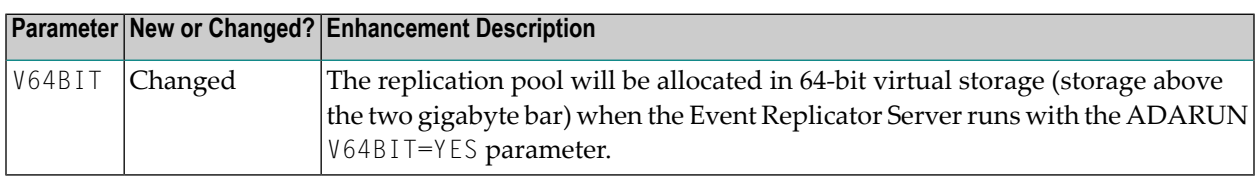

#### <span id="page-11-3"></span><span id="page-11-1"></span>**Replication of Data with Spanned Data Storage Record Support**

This enhancement allows you to replicate data for an Adabas file defined with spanned Data Storage record support. With this enhancement:

- Replication can be turned on for a file with spanned Data Storage record support.
- Spanned Data Storage record support may be turned on for a replicated file.
- A file may be loaded with both spanned Data Storage record support and replication turned on.

Installation:

- If you have Adabas 8.5 SP1 installed, apply the following zaps: AN851110, AU851078 and AZ411002.
- If you have Adabas 8.5 SP2 installed, apply the following zaps: AN852081, AU852065, and AZ411002.
- If you have Adabas 8.5 SP3 installed, apply the following zaps: AN853057, AU853049, and AZ411002.
- If you have Adabas 8.5 SP4 installed, apply the following zaps: AN854010, AU854007, and AZ411002.

### <span id="page-12-2"></span><span id="page-12-0"></span>**4 ZAP Information**

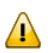

<span id="page-12-1"></span>**Important:** Be sure that you apply all supplied Event Replicator maintenance and concatenate Event Replicator patch-level libraries (L00*n*), as they are delivered to you. This will ensure that your Event Replicator code remains up-to-date, supporting all Event Replicator features as they are enhanced and maintained. The latest zaps for this product are available in the Knowledge Centerin Software AG's Empower(*<https://empower.softwareag.com>*) web site.

# <span id="page-14-1"></span><span id="page-14-0"></span>**5 Adabas and Event Replicator Server Compatibility**

The following rules must be followed when using an Adabas source database with an Event Replicator Server:

- 1. The Adabas version used in the Event Replicator Server must be greater than or equal to the Adabas version used in the source Adabas nucleus, and
- 2. The Event Replicator for Adabas version used by the Event Replicator Server must be greater than or equal to the Event Replicator version used in the source Adabas nucleus.

The following table shows the allowed combinations of Adabas and Event Replicator for both the nucleus and the Event Replicator Server:

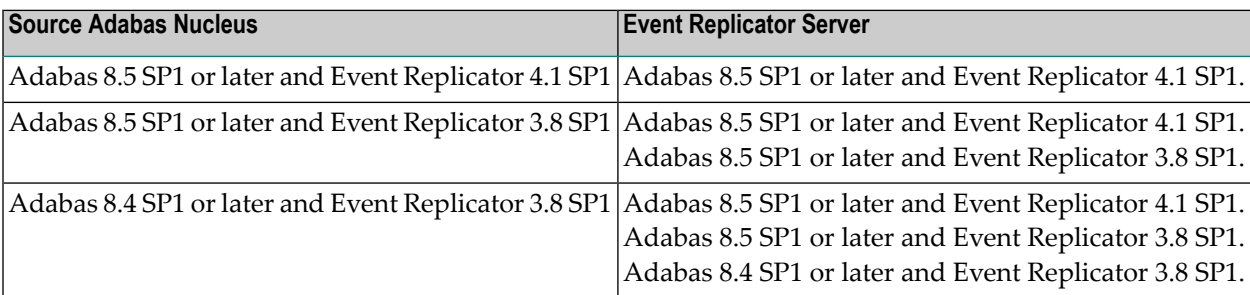

**Note:** The term "or later" in the table above indicates a later SM within the same version and release of the product unless otherwise noted.

 $\overline{\phantom{a}}$ 

These combinations provide you with flexibility when upgrading your levels of Adabas and Event Replicator. If you are an existing user of Event Replicator, you might have multiple Adabas 8.5 nuclei running replication (REPLICATION=YES) and Event Replicator 3.8. You might also have multiple Event Replicator Servers running with Adabas 8.4 and Event Replicator 3.8. The compatibility combinations listed above mean you are not forced to upgrade all of your Adabas nuclei and Event Replicator Servers at the same time. You might first upgrade your Event Replicator Server software before you upgrade your Adabas nuclei later. In addition, you can upgrade one Adabas nucleus at a time.

# <span id="page-16-0"></span>6 zIIP Support

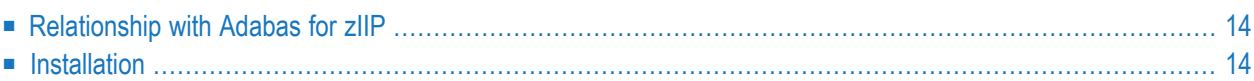

zIIP support by the Event Replicator for Adabas, is a feature that enables the Event Replicator Server on z/OS to offload part of its workload from the mainframe's general processors (GP) to System z Integrated Information Processors (zIIP).

Offloading work from the general processors will free up some of their capacity. This helps decrease the total cost of operation (TCO) of the GPs and makes room for running additional workload on them.

#### <span id="page-17-0"></span>**Relationship with Adabas for zIIP**

To be able to support zIIPs, the Event Replicator Server must run with an Adabas version that provides zIIP support. For this version of Event Replicator for Adabas, use Adabas version 8.5.

<span id="page-17-1"></span>Adabas source databases that send replication data to the Event Replicator Server may - but need not - support zIIPs, too. This is independent of whether the Event Replicator Server supports zIIPs. For this version of Event Replicator for Adabas, use Adabas version 8.5.

#### **Installation**

Prerequisites and additional information to enable zIIP support in the Event Replicator for Adabas are described in a new separate section *Special Considerationsfor zIIP Support* under *Event Replicator Installation Steps for z/OS Systems* in the *Installation* documentation.

# <span id="page-18-1"></span><span id="page-18-0"></span>**7 End of Maintenance**

For information on how long a product is supported by Software AG, access Software AG's Empower web site at *<https://empower.softwareag.com>*.

Log into Empower. Once you have logged in, you can expand **Products** in the left menu of the web page and select **Product Version Availability** to access the Product Version Availability application. This application allows you to review support information for specific products and releases.

# <span id="page-20-1"></span><span id="page-20-0"></span>**8 Documentation and Other Online Information**

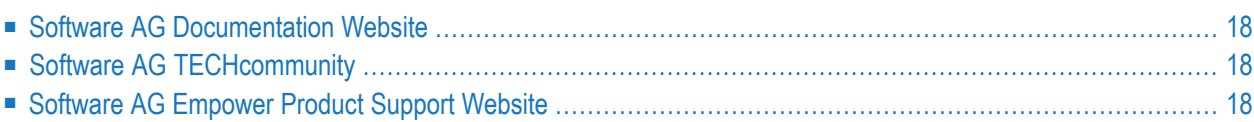

The following online resources are available for you to obtain up-to-date information about your Software AG products:

#### <span id="page-21-4"></span><span id="page-21-0"></span>**Software AG Documentation Website**

You can find documentation for all Software AG products on the Software AG Documentation website at *<https://documentation.softwareag.com>*. This site requires Empower credentials. If you do not have an Empower user ID and password yet, you will find instructions for registering on this site (free for customers with maintenance contracts) or you can also use the TECHcommunity website to access the latest documentation.

### <span id="page-21-3"></span><span id="page-21-1"></span>**Software AG TECHcommunity**

You can find documentation and other technical information on the Software AG TECH community website at *[http://techcommunity.softwareag.com](http://techcommunity.softwareag.com/)*. You can:

- Access product documentation, if you have TECH community credentials. If you do not, you will need to register and specify "Documentation" as an area of interest. If you already have TECHcommunity credentials, you can adjust your areas of interest on the TECHcommunity website by editing your TECHcommunity profile. To access documentation in the TECHcommunity once you are logged in, select **Documentation** from the **Communities** menu.
- Access articles, demos, and tutorials.
- <span id="page-21-2"></span>■ Use the online discussion forums, moderated by Software AG professionals, to ask questions, discuss best practices, and learn how other customers are using Software AG technology.
- <span id="page-21-5"></span>■ Link to external websites that discuss open standards and web technology.

#### **Software AG Empower Product Support Website**

You can find product information on the Software AG Empower Product Support website at *[ht](https://empower.softwareag.com)[tps://empower.softwareag.com](https://empower.softwareag.com)*. This site requires Empower credentials. If you do not have an Empower user ID and password yet, you will find instructions for registering on this site (free for customers with maintenance contracts).

To submit feature/enhancement requests, get information about product availability, and download products and certified samples, select **Products & Documentation** from the menu once you are logged in.

To get information about fixes and to read early warnings, technical papers, and knowledge base articles, select **Knowledge Center** from the menu once you are logged in.

### <span id="page-22-0"></span>**Index**

#### **A**

ADARUN parameter enhancements, [8](#page-11-2)

#### **C**

compatibility with Adabas, [11](#page-14-1)

#### **D**

Data Replication Spanned Record Support, [8](#page-11-3) dates, end-of-maintenance, [15](#page-18-1) documentation in TECHcommunity website, [18](#page-21-3) obtaining updates, [17](#page-20-1) on Documentation website, [18](#page-21-4) Documentation website documentation, [18](#page-21-4)

#### **E**

```
Empower
   zaps,
9
Empower
website
  product support, 18
end-of-maintenance dates, 15
Event Replicator for Adabas
   release information,
```
#### **P**

product support obtaining in Empower, [18](#page-21-5) obtaining updated documentation, [17](#page-20-1)

#### **S**

support obtaining updated documentation, [17](#page-20-1) support for prior versions, [15](#page-18-1)

#### **T**

TECHcommunity website, [18](#page-21-3)

#### **Z**

zap enhancements, [9](#page-12-2)